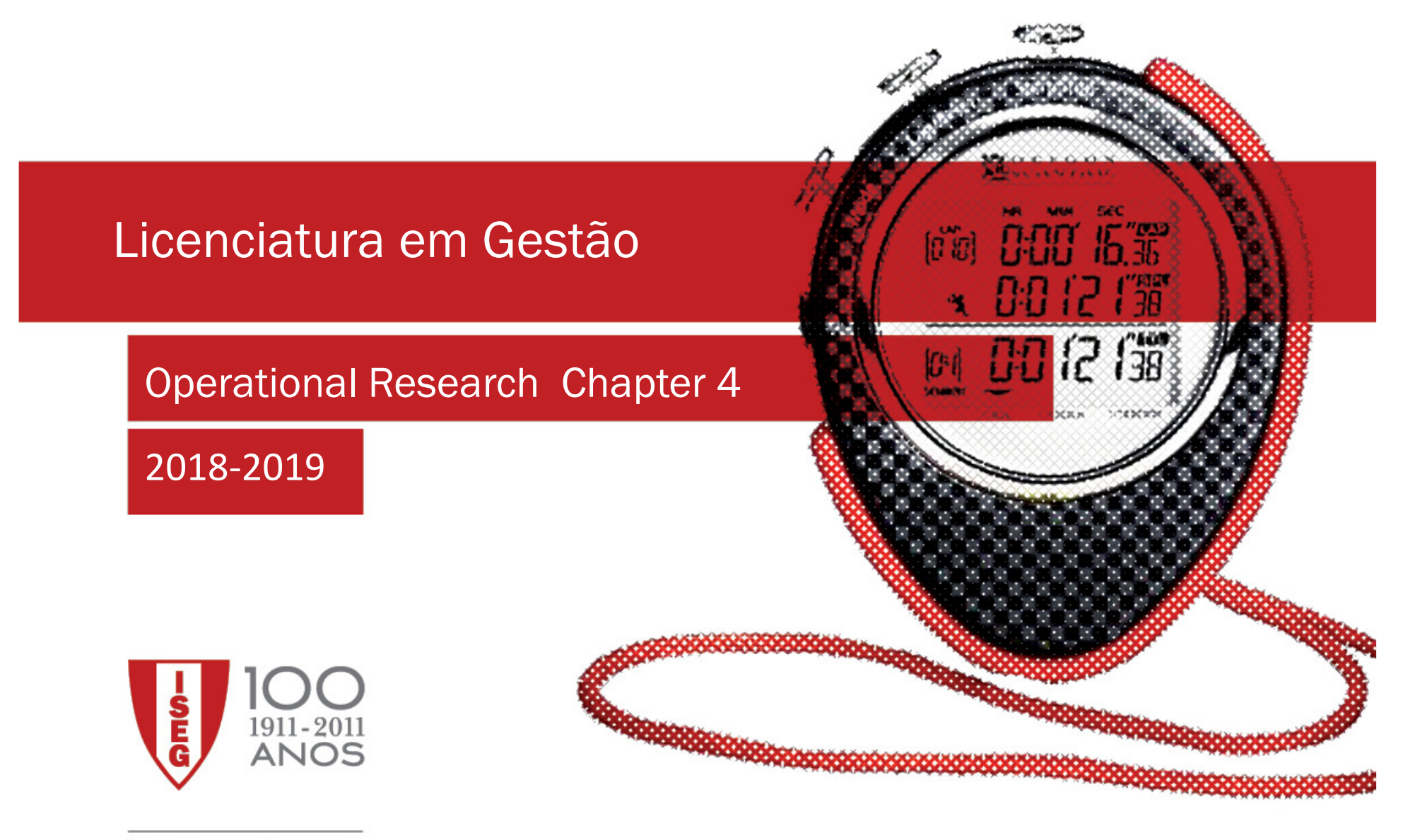

100 ANOS A PENSAR NO FUTURO

Instituto Superior de Economia e Gestão

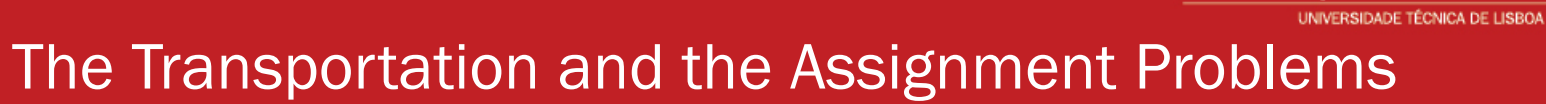

#### 4. The Transportation and the Assignment Problems

- 4.1 Introduction
- 4.2 Transportation Problem
- 4.3 Assignment Problem

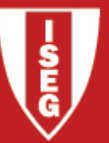

**Transportation Problem**  $(TP)$   $\rightarrow$  determine the quantities of an homogeneous commodity to be shipped from a set of distribution centres  $-$  the origins (sources) — to a set of receiving centres  $-$  the destinations  $-$  such that the total cost is minimised.

#### Applications:

- •Products transportation;
- •Production planning;
- •Scheduling human resources;
- •…

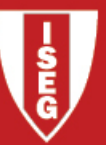

#### The Transportation Problem

- Data:  $m =$  number of origins; since  $s_i =$  supply at origin *i*;
	- $n =$  number of destinations:

 $\boldsymbol{c}_{\boldsymbol{ij}}$  = cost per unit distributed from  $\boldsymbol{i}$  to  $\boldsymbol{j}$ 

- 
- $d_i$  = demand at destination *j*;
- **Assumption:** the TP is <mark>balanced</mark>, that is, the total supply and total demand are equal.
	- $x_{ij}$  amount to ship from origin  $\bm{i}$  to destination  $\bm{j}.$
	- $\mathsf{Z}\,$  total cost of the transportation plan

LP formulation:

Minimize  $Z=\sum_{i=1}^m \sum_{j=1}^n c_{ij}x_{ij}$  $\sum_{j=1}^{n} x_{ij} = s_i$   $(i=1,...,m)$  $\sum_{i=1}^{m} x_{ij} = d_j$  (*j*=1,...,*n*)  $x_{ij} \ge 0$  (*i*=1,...,*m*; *j*=1,...,*n*)

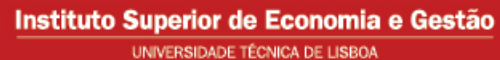

### TP Prototype Example

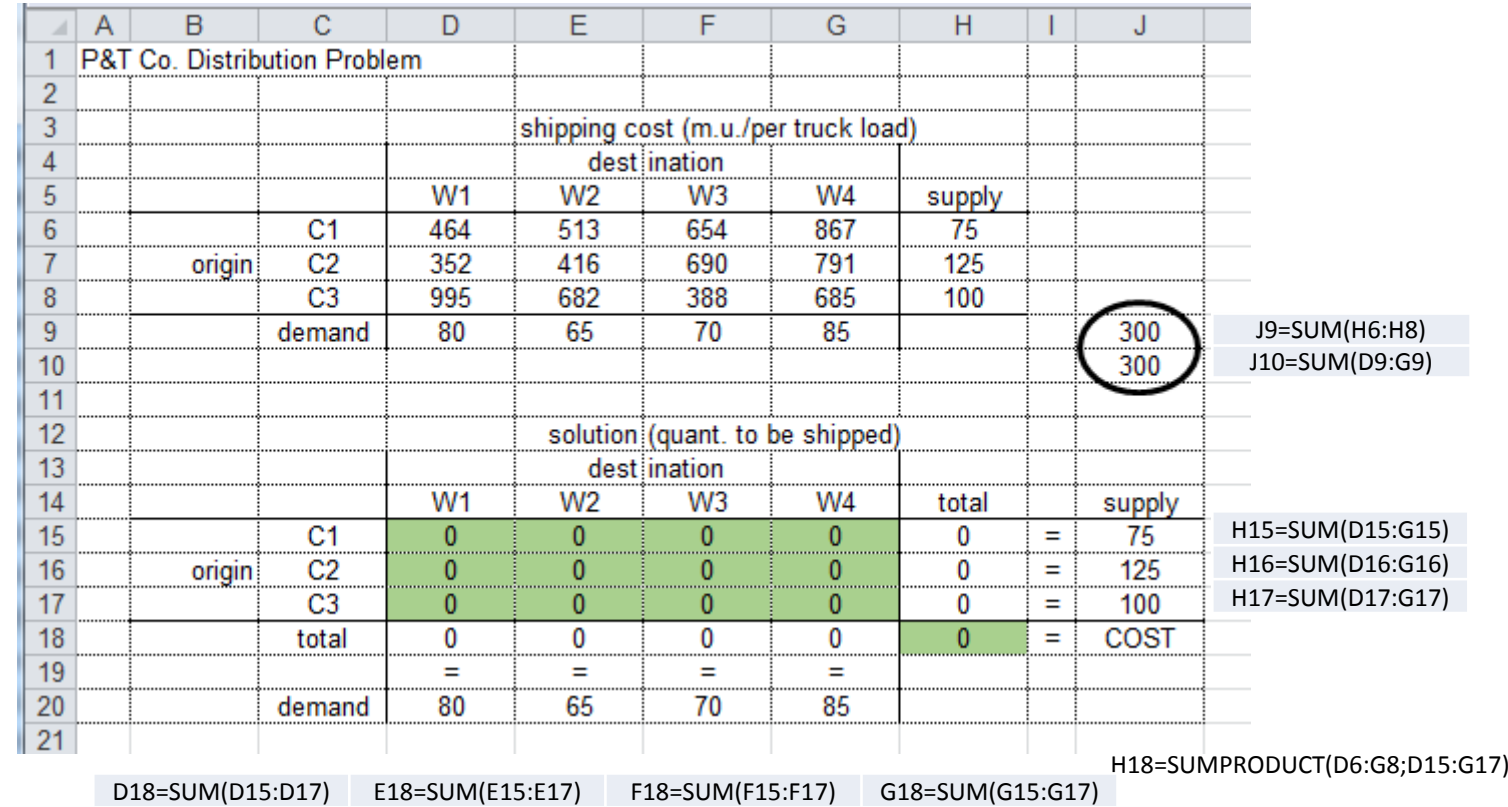

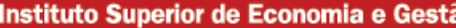

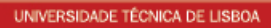

 $\overline{\mathbf{w}}$ 

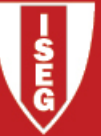

# TP Prototype Example

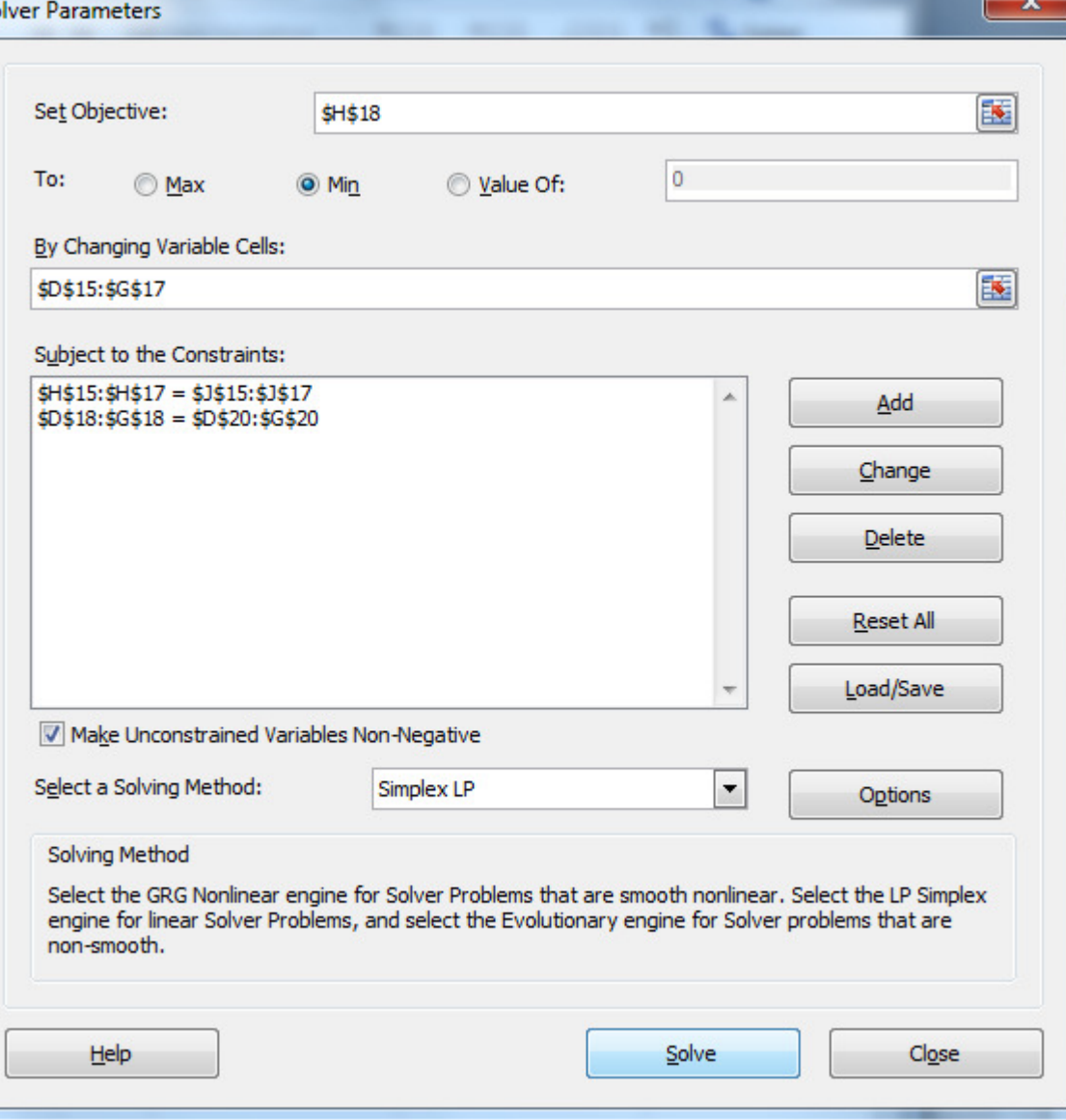

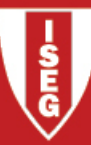

#### TP Prototype Example reports

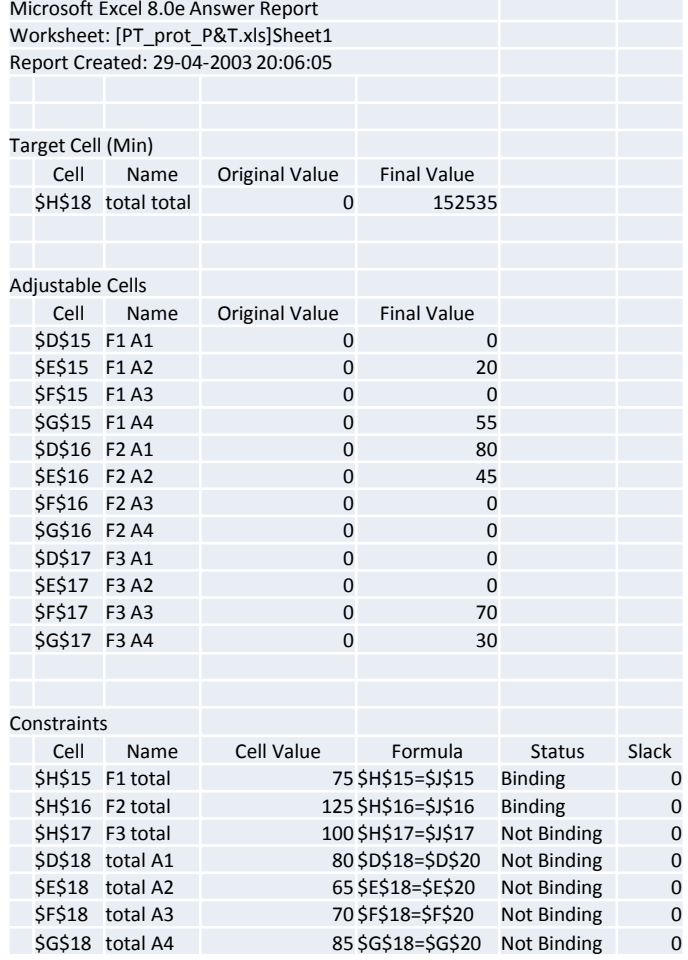

Microsoft Excel 8.0e Sensitivity Report Worksheet: [PT\_prot\_P&T.xls]Sheet1Report Created: 29-04-2003 20:06:05

#### Adjustable Cells

 $\mathbf 0$ 

 $\mathbf 0$ 

 $\mathbf 0$ 

 $\overline{0}$ 

 $\mathbf 0$ 

 $\mathbf 0$ 

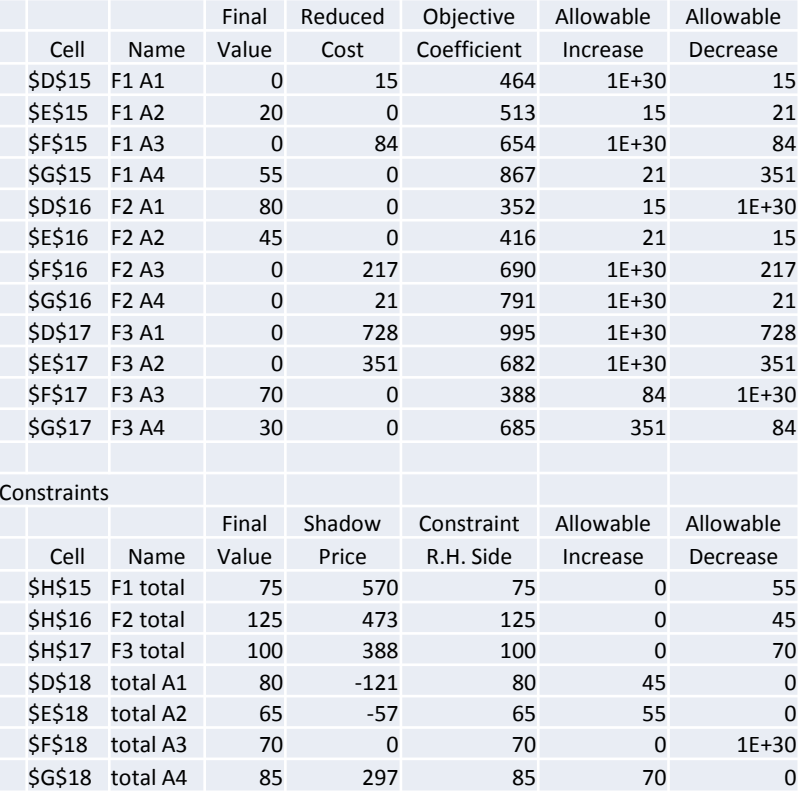

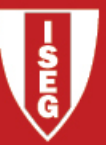

#### The Transportation Problem

Properties of the TP

**P1:** The TP has at least one feasible solution.

Corollary: The TP has optimal solution.

**P2:** A TP where **supplies** and **demands** have integer values has at least one<br>optimal solution with all variables integer valued optimal solution with all variables integer valued.

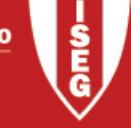

#### The Transportation Problem - Variants

Problems that have the same structure of parameters but:

(V1) total supply > total demand: origin constraints " $\leq$ ".

**Opt. Sol. :** Part of the supply is not transported

(V2) total supply < total demand:  $\;$  destination constraints "≤".

**Opt. Sol. :** Part of the demand is not satisfied

(V3) Destination requiring <mark>demand</mark> between a minimum and a maximum value:

2 constraints at the destination: "<sup>≤</sup> maximum demand" and "<sup>≥</sup> minimum demand".

(V4) Origin producing supply between a minimum and a maximum value: ≈ (V3)

<mark>(V5) Infeasible link:</mark> corresponding variable is set to zero.

(V6) Maximization problem: in solver/excel choose OF: Max.

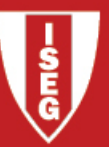

#### The Assignment Problem

#### Assignment Problem (AP)

Assign **n** people to **n** tasks – each person to a task, each task to a person – minimising the total assignment cost.

#### Aplications:

- •Assign people to tasks;
- $\bullet$ Production planning (operations to machines; products to plants)

•….

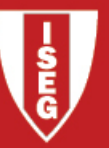

#### The Assignment Problem

Data:  $n =$  number of persons and tasks  $\bm{c}_{\bm{ij}}$  = cost associated with assignee  $\bm{i}$  performing task  $\bm{j}$  (i,j=1,...,n)

$$
x_{ij} = \begin{cases} 1 & \text{if person } i \text{ is assigned to job } j \\ 0 & \text{otherwise} \end{cases}
$$

**Z** – total cost of the assignment plan

LP Formulation:

Minimize  $Z=\sum_{i=1}^n \sum_{j=1}^n c_{ij}x_{ij}$  $\sum_{j=1}^{n} x_{ij} = 1$   $(i=1,...,n)$  $\sum_{i=1}^{n} x_{ij} = 1$   $(j=1,...,n)$  $x_{ij} \ge 0$   $(i, j=1,...,n)$  $\downarrow$   $x_{ij}$  binary  $(i, j=1,...,n)$ 

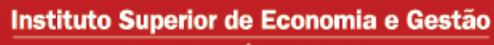

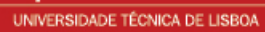

#### AP Prototype Example

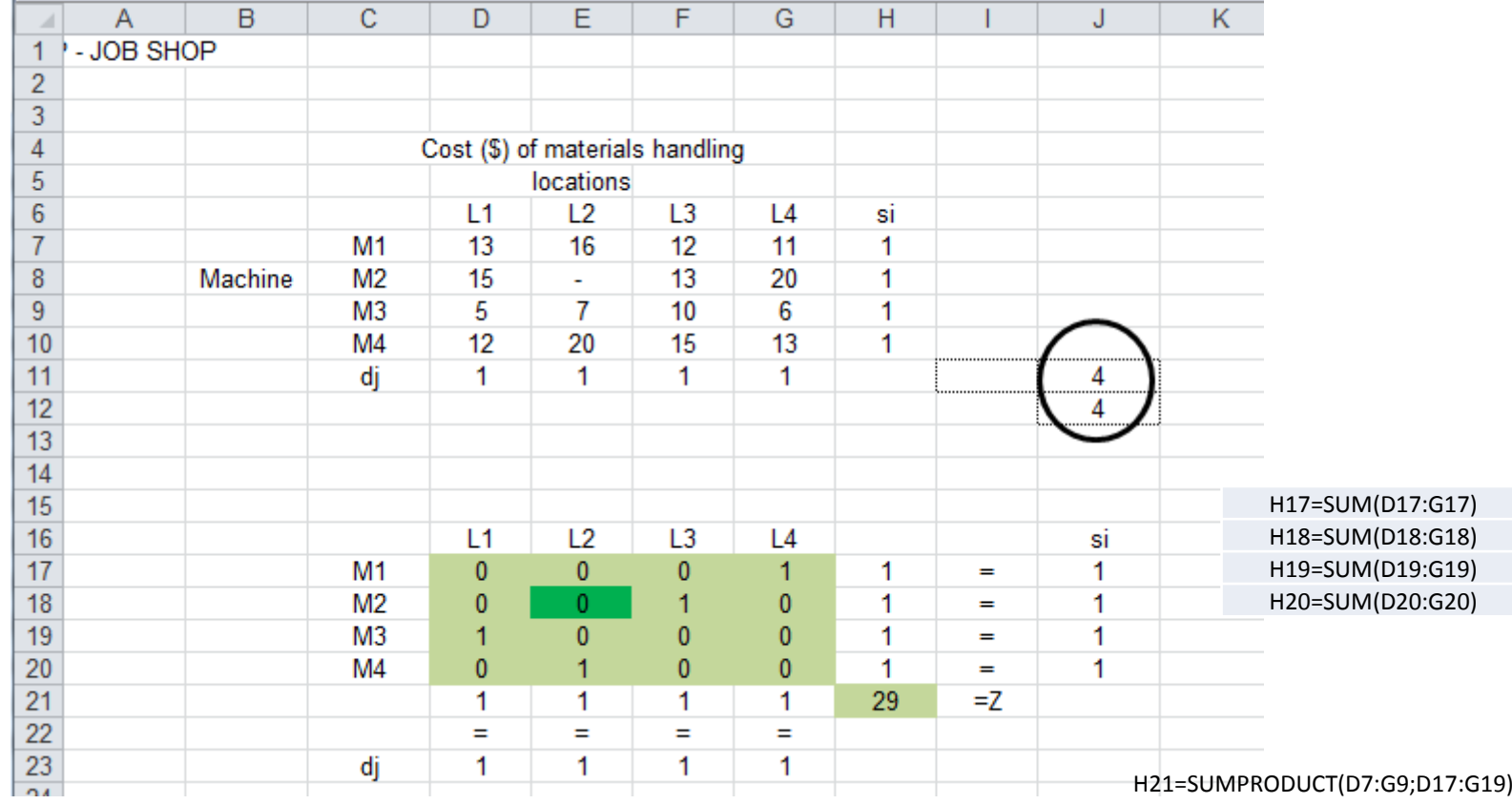

D21=SUM(D17:D20) E21=SUM(E17:E20) F21=SUM(F17:F20) H21=SUM(G17:G20)

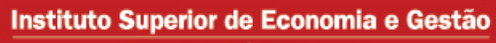

UNIVERSIDADE TÉCNICA DE LISBOA

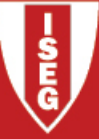

### AP Prototype Example

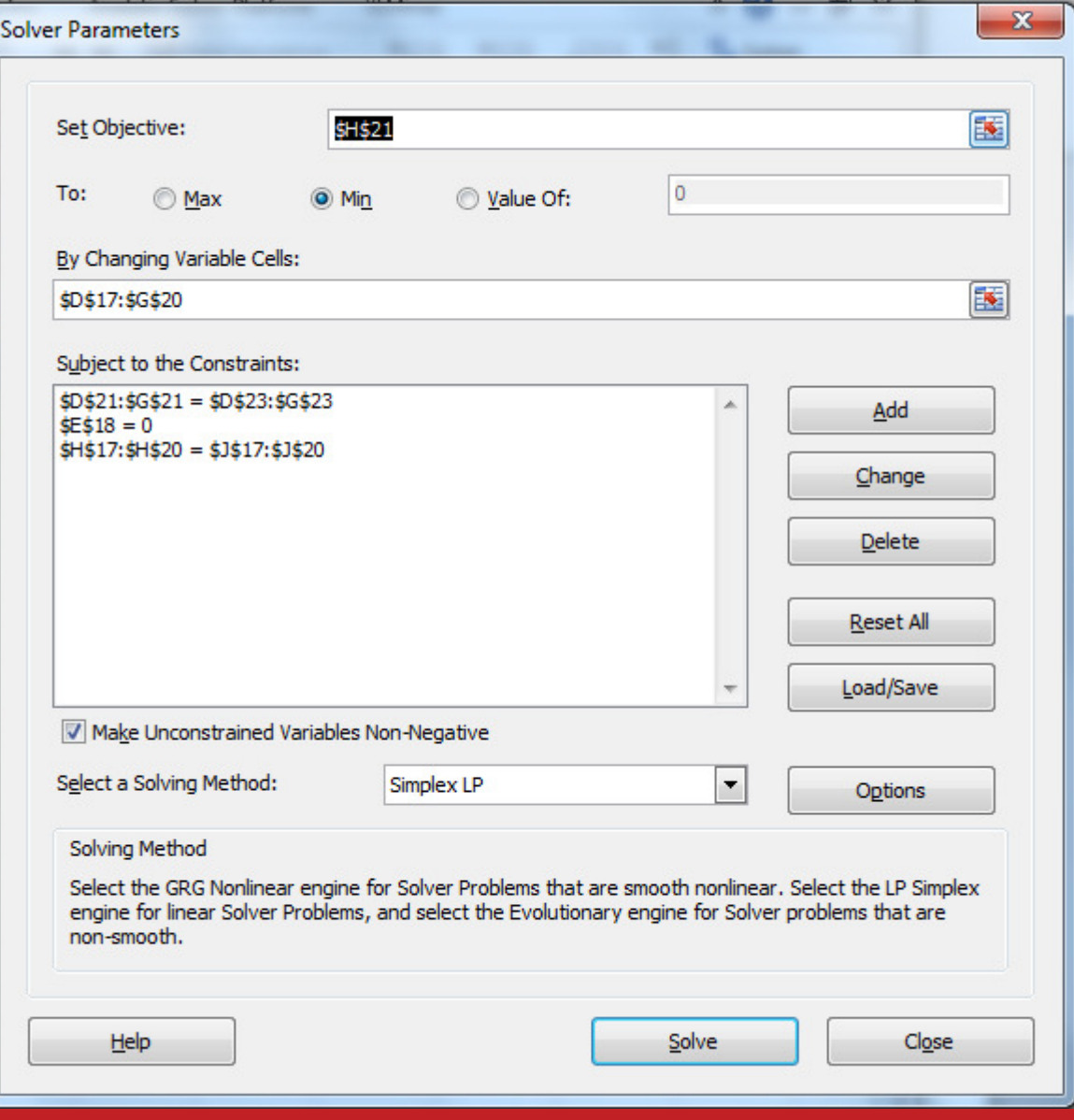

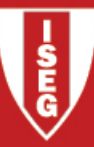

## AP Prototype Example

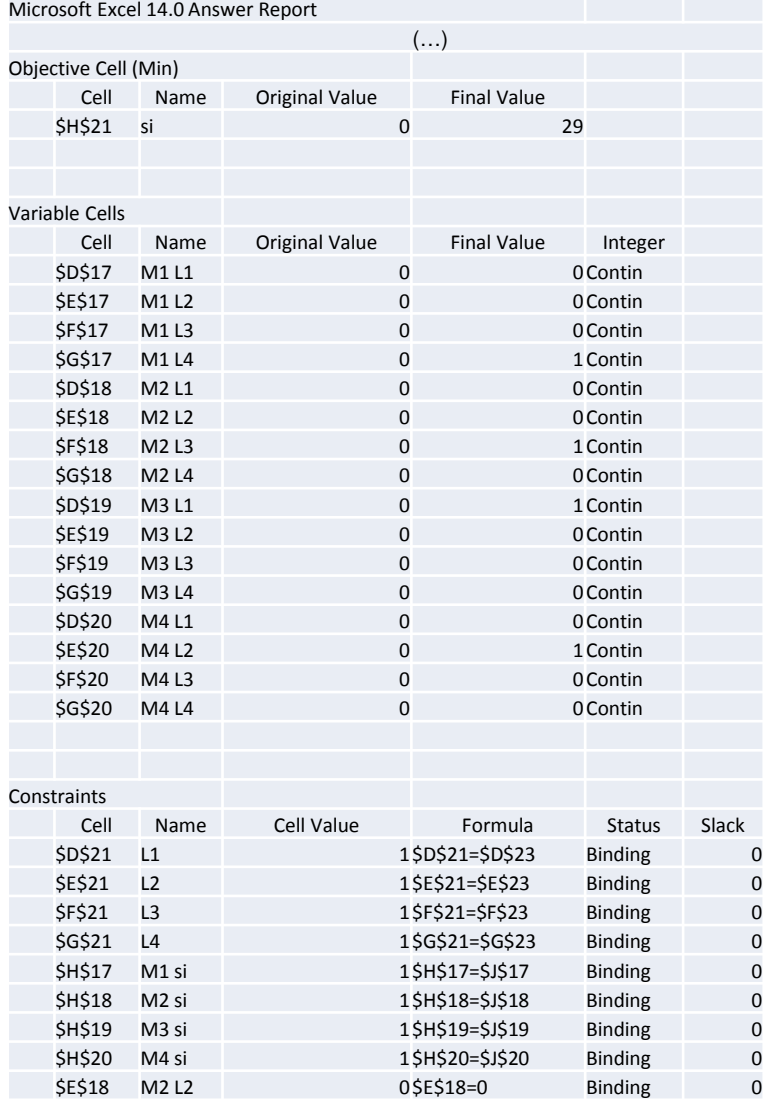

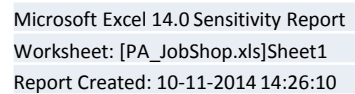

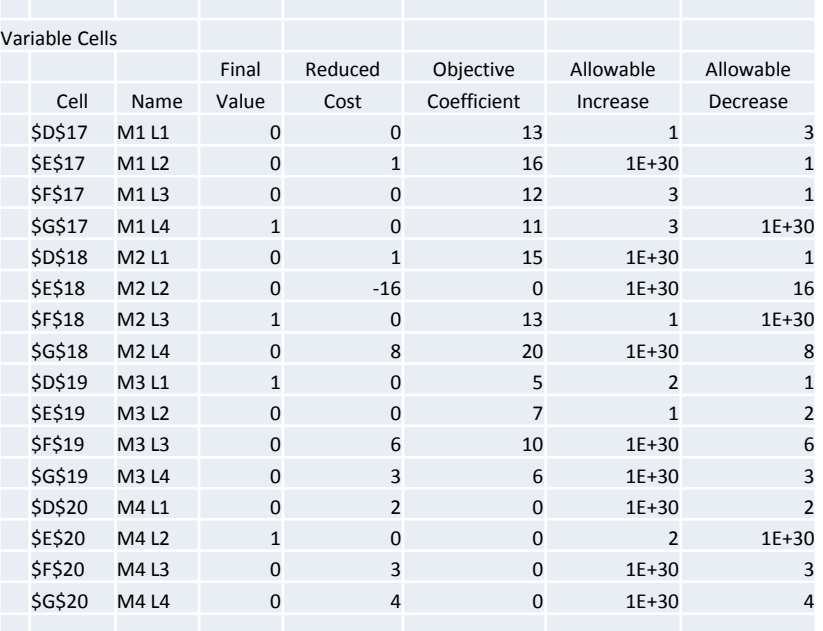

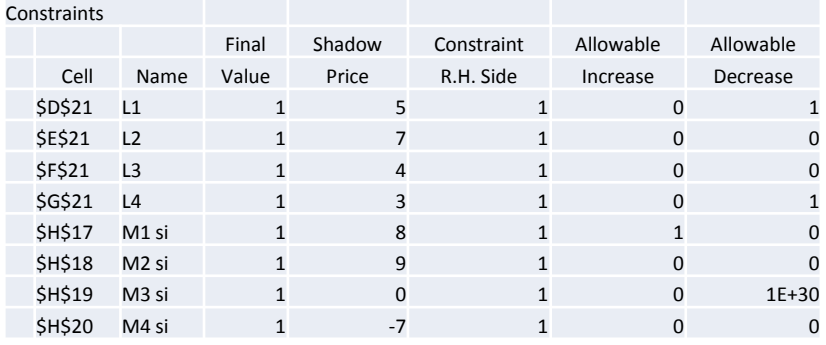

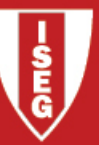

### The Assignment Problem - Variants

(V1) number of people > number of tasks: people constraints"≤".

**Opt.Sol.:** some people is not assigned

(V2)  $\mathsf{number\ of\ people\ <\ number\ of\ tasks: \ \ \ \text{task\ constant}\ \ \ \text{``\le''}.}$ 

**OS:** some tasks are not performed

(V3) some task can be assigned to more than one person  $\sqrt{V}$ 

respective constraint "  $\geq$ 1 "

(V4) some person can perform more than one task ≈ (V3)

(V5) Infeasible links: person *i* cannot be assigned to task *j* then  $x_{ii}=0$ .

(<mark>V6) Maximization problem:</mark> in solver/excel choose OF TO: Max.